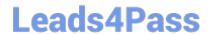

## P\_SECAUTH\_21<sup>Q&As</sup>

SAP Certified Technology Professional - System Security Architect

# Pass SAP P\_SECAUTH\_21 Exam with 100% Guarantee

Free Download Real Questions & Answers PDF and VCE file from:

https://www.leads4pass.com/p\_secauth\_21.html

100% Passing Guarantee 100% Money Back Assurance

Following Questions and Answers are all new published by SAP Official Exam Center

- Instant Download After Purchase
- 100% Money Back Guarantee
- 365 Days Free Update
- 800,000+ Satisfied Customers

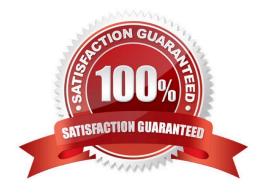

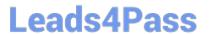

#### **QUESTION 1**

In addition to the authorization /UI2/LAUNCHPAD, which other authorizations are required to assign to an SAP Fiori Launchpad user? Note: There are 2 correct answers to this question.

- A. /U12/INTEROP
- B. /UI2JPAGE\_BUILDER\_CUST
- C. /UI2/FLC
- D. /U12JPAGE BUILDER PERS

Correct Answer: AD

#### **QUESTION 2**

Which authorizations should you restrict when you create a developer role in an AS ABAP production system? Note: There are 2 correct answers to this question.

- A. The ability to execute class methods through authorization object S\_PROGRAM
- B. The ability to execute queries through authorization object S\_OUERY
- C. The ability to execute function modules through authorization object S\_DEVELOP
- D. The ability to use the ABAP Debugger through authorization object S\_DEVELOP

Correct Answer: CD

#### **QUESTION 3**

What are the features of the Audit Information System (AIS)? Note: There are 2 correct answers to this question.

- A. The roles are built from nodes in the Implementation Guide (IMG)
- B. It can be launched directly using transact on SECR
- C. It offers two types of audit reports: system and business
- D. The report selection variables are configured during setup

Correct Answer: CD

### QUESTION 4

How do you check when and by whom profiles were assigned or deleted?

A. Run report RSUSR008\_009\_NEW with appropriate filters

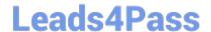

#### https://www.leads4pass.com/p\_secauth\_21.html

2024 Latest leads4pass P\_SECAUTH\_21 PDF and VCE dumps Download

- B. Run report RSUSR100 with appropriate filters
- C. Check system trace using transaction ST01
- D. Check security audit log using transact on SM20

Correct Answer: B

#### **QUESTION 5**

You want to launch classic SAP GUI transactions directly from the SAP Fiori Launchpad. Which of the following scenarios do you choose?

- A. Chrome, SAP Enterprise Portal, SAP GUI for Java
- B. Chrome, SAP Cloud Platform, SAP GUI for Java
- C. Internet Explorer, ABAP front-end server, SAP GUI for Windows
- D. Internet Explorer, SAP Business Client, SAP GUI for Windows

Correct Answer: C

<u>Dumps</u>

Latest P SECAUTH 21 Practice P SECAUTH 21 Exam **Test** 

Questions